## Package 'rchallenge'

January 19, 2020

<span id="page-0-0"></span>Title A Simple Data Science Challenge System

Version 1.3.2

Description A simple data science challenge system using R Markdown and 'Dropbox' <https://www.dropbox.com/>. It requires no network configuration, does not depend on external platforms like e.g. 'Kaggle' <https://www.kaggle.com/> and can be easily installed on a personal computer.

URL <https://adrtod.github.io/rchallenge>

BugReports <https://github.com/adrtod/rchallenge/issues> **Depends** R  $(>= 3.2.0)$ **Imports** rmarkdown  $(>= 0.5.1)$ , knitr  $(>= 1.6)$ **SystemRequirements** pandoc  $(>= 1.12.3)$  http://johnmacfarlane.net/pandoc License GPL-2 LazyData true RoxygenNote 7.0.2 Encoding UTF-8 **Suggests** testthat  $(>= 2.1.0)$ NeedsCompilation no Author Adrien Todeschini [aut, cre], Robin Genuer [ctb] Maintainer Adrien Todeschini <adrien.todeschini@gmail.com> Repository CRAN Date/Publication 2020-01-19 18:30:03 UTC

## R topics documented:

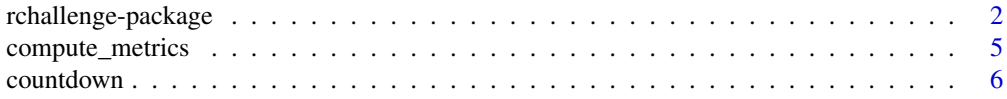

## <span id="page-1-0"></span>2 rchallenge-package

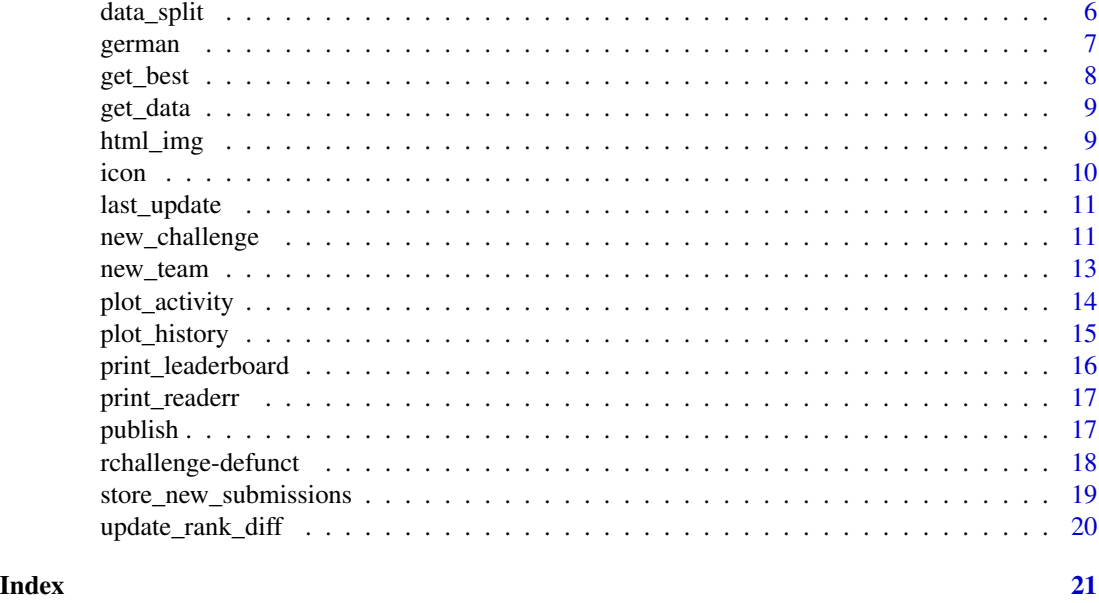

rchallenge-package *rchallenge: A Simple Data Science Challenge System*

## Description

A simple data science challenge system using R Markdown and 'Dropbox' <https://www.dropbox.com/>. It requires no network configuration, does not depend on external platforms like e.g. 'Kaggle' <https://www.kaggle.com/> and can be easily installed on a personal computer.

## Installation

Install the R package from [CRAN](https://cran.r-project.org/package=rchallenge) repositories

install.packages("rchallenge")

or install the latest development version from [GitHub](https://github.com/adrtod/rchallenge)

# install.packages("devtools")

devtools::install\_github("adrtod/rchallenge")

A recent version of [pandoc](https://pandoc.org/)  $(>= 1.12.3)$  is also required. See the [pandoc installation instructions](https://rmarkdown.rstudio.com/docs/articles/pandoc.html) for details on installing pandoc for your platform.

## Getting started

Install a new challenge in Dropbox/mychallenge: setwd("~/Dropbox/mychallenge")

library(rchallenge)

[new\\_challenge\(](#page-10-1))

## <span id="page-2-0"></span>rchallenge-package 3

or for a french version:

[new\\_challenge\(](#page-10-1)template = "fr")

You will obtain a ready-to-use challenge in the folder Dropbox/mychallenge containing:

- challenge.rmd: Template R Markdown script for the webpage.
- data: Directory of the data containing data\_train and data\_test datasets.
- submissions: Directory of the submissions. It will contain one subdirectory per team where they can submit their submissions. The subdirectories are shared with Dropbox.
- history: Directory where the submissions history is stored.

The default challenge provided is a binary classification problem on the [German Credit](https://goo.gl/ndMhNw) data set.

You can easily customize the challenge in two ways:

- *During the creation of the challenge*: by using the options of the [new\\_challenge](#page-10-1) function.
- *After the creation of the challenge*: by manually replacing the data files in the data subdirectory and the baseline predictions in submissions/baseline and by customizing the template challenge.rmd as needed.

#### Next steps

To complete the installation:

- 1. Create and [share](https://www.dropbox.com/en/help/19) subdirectories in submissions for each team: [new\\_team\(](#page-12-1)"team\_foo","team\_bar")
- 2. Render the HTML page: [publish\(](#page-16-1)) Use the output\_dir argument to change the output directory. Make sure the output HTML file is rendered, e.g. using [GitHub Pages.](https://pages.github.com/)
- 3. Give the URL to your HTML file to the participants.
- 4. Refresh the webpage by repeating step 2 on a regular basis. See below for automating this step.

From now on, a fully autonomous challenge system is set up requiring no further administration. With each update, the program automatically performs the following tasks using the functions available in our package:

- [store\\_new\\_submissions](#page-18-1): Reads submitted files and save new files in the history.
- [print\\_readerr](#page-16-2): Displays any read errors.
- [compute\\_metrics](#page-4-1): Calculates the scores for each submission in the history.
- [get\\_best](#page-7-1): Gets the highest score per team.
- [print\\_leaderboard](#page-15-1): Displays the leaderboard.
- [plot\\_history](#page-14-1): Plots a chart of score evolution per team.
- [plot\\_activity](#page-13-1): Plots a chart of activity per team.

#### Automating the updates on Unix/OSX

For the step 4, you can setup the following line to your [crontab](https://en.wikipedia.org/wiki/Cron) using crontab -e (mind the quotes):

0 \* \* \* \* Rscript -e 'rchallenge::publish("~/Dropbox/mychallenge/challenge.rmd")'

This will render a HTML webpage every hour. Use the output\_dir argument to change the output directory.

If your challenge is hosted on a Github repository you can automate the push:

0 \* \* \* \* cd ~/Dropbox/mychallenge && Rscript -e 'rchallenge::publish()' && git commit -m "update html" index.html && git push

You might have to add the path to Rscript and pandoc at the beginning of your crontab:

PATH=/usr/local/sbin:/usr/local/bin:/sbin:/bin:/usr/sbin:/usr/bin

Depending on your system or pandoc version you might also have to explicitly add the encoding option to the command:

0 \* \* \* \* Rscript -e 'rchallenge::publish("~/Dropbox/mychallenge/challenge.rmd",encoding  $=$  "utf8")'

#### Automating the updates on Windows

You can use the [Task Scheduler](https://technet.microsoft.com/en-us/library/cc748993(v=ws.11).aspx) to create a new task with a *Start a program* action with the settings (mind the quotes):

- *Program/script*: Rscript.exe
- *options*: -e rchallenge::publish('~/Dropbox/mychallenge/challenge.rmd')

## Examples

- [Credit approval](https://adrtod.github.io/challenge-mimse2014/) (in french) by Adrien Todeschini (Bordeaux).
- [Spam filter](https://chavent.github.io/challenge-mmas/) (in french) by Marie Chavent (Bordeaux).

Please [contact me](https://adrtod.github.io) to add yours.

#### Note

The rendering of HTML content provided by Dropbox will be discontinued from the 3rd October 2016 for Basic users and the 1st September 2017 for Pro and Business users. See [https://www.](https://www.dropbox.com/help/16) [dropbox.com/help/16](https://www.dropbox.com/help/16). Alternatively, [GitHub Pages](https://pages.github.com/) provide an easy HTML publishing solution via a simple GitHub repository.

version 1.16 of pandoc fails to fetch font awesome css, see [https://github.com/jgm/pandoc/](https://github.com/jgm/pandoc/issues/2737) [issues/2737](https://github.com/jgm/pandoc/issues/2737).

## Author(s)

Maintainer: Adrien Todeschini <adrien.todeschini@gmail.com>

Other contributors:

• Robin Genuer <robin.genuer@isped.u-bordeaux2.fr> [contributor]

## <span id="page-4-0"></span>compute\_metrics 5

## See Also

Useful links:

- <https://adrtod.github.io/rchallenge>
- Report bugs at <https://github.com/adrtod/rchallenge/issues>

<span id="page-4-1"></span>compute\_metrics *Compute metrics of the submissions in the history.*

## Description

Compute metrics of the submissions in the history.

## Usage

```
compute_metrics(hist_dir = "history", metrics, y_test, ind_quiz, read_fun)
```
## Arguments

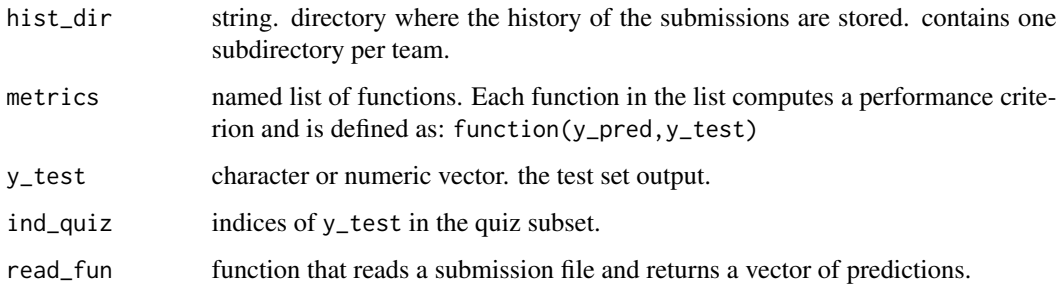

## Value

compute\_metrics returns a named list with one named member per team. Each member is a data. frame where the rows are the submission files sorted by date and the columns are:

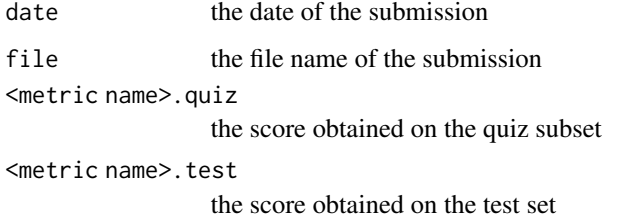

<span id="page-5-0"></span>

Countdown before deadline.

## Usage

```
countdown(deadline, complete_str = intToUtf8(10004))
```
## Arguments

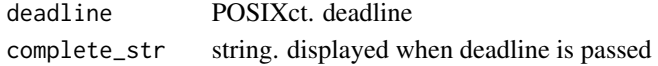

## <span id="page-5-1"></span>data\_split *Split a data.frame into training and test sets.*

## Description

Split a data.frame into training and test sets.

## Usage

```
data_split(
  data = get_data("german"),
  varname = "credit_risk",
  p_{\text{test}} = 0.2,
  p_{\text{0}}quiz = 0.5)
```
## Arguments

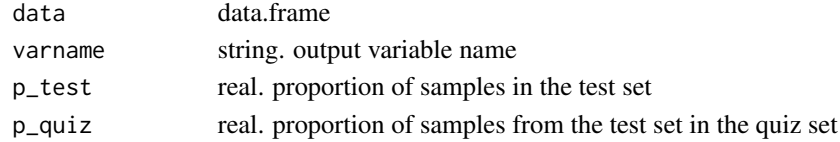

## Value

list with members

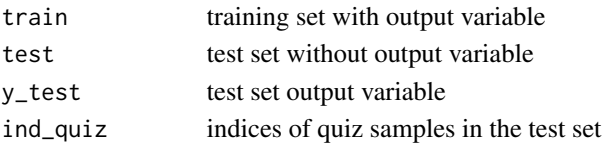

<span id="page-6-0"></span>german *German Credit Data.*

#### Description

Data from Dr. Hans Hofmann of the University of Hamburg.

#### Usage

data(german)

## Format

A data.frame with 1000 rows and 21 variables

#### Details

These data have two classes for the credit worthiness: Good or Bad. There are predictors related to attributes, such as: checking account status, duration, credit history, purpose of the loan, amount of the loan, savings accounts or bonds, employment duration, Installment rate in percentage of disposable income, personal information, other debtors/guarantors, residence duration, property, age, other installment plans, housing, number of existing credits, job information, Number of people being liable to provide maintenance for, telephone, and foreign worker status.

This is a transformed version of the German Credit data set with factors instead of dummy variables, and corrected as proposed by Groemping, U. (2019).

#### Source

UCI Machine Learning Repository [https://archive.ics.uci.edu/ml/datasets/Statlog+\(Ger](https://archive.ics.uci.edu/ml/datasets/Statlog+(German+Credit+Data))man+ [Credit+Data\)](https://archive.ics.uci.edu/ml/datasets/Statlog+(German+Credit+Data)) [http://www1.beuth-hochschule.de/FB\\_II/reports/Report-2019-004.pdf](http://www1.beuth-hochschule.de/FB_II/reports/Report-2019-004.pdf)

## References

Groemping, U. (2019). South German Credit Data: Correcting a Widely Used Data Set. Report 4/2019, Reports in Mathematics, Physics and Chemistry, Department II, Beuth University of Applied Sciences Berlin.

<span id="page-7-1"></span><span id="page-7-0"></span>

Get the best submissions per team.

## Usage

```
get_best(
 history,
 metrics = names(metrics),
  test_name = "quiz",
  decreasing = FALSE
\lambda
```
## Arguments

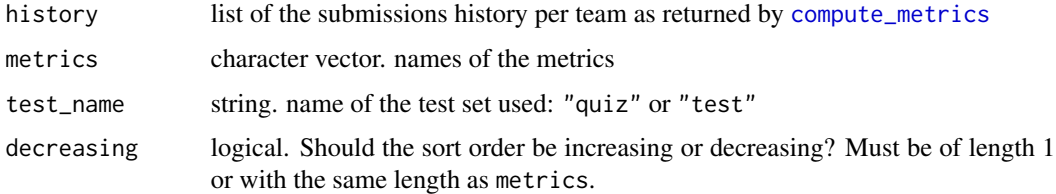

#### Value

get\_best returns a data.frame where the rows are teams in sorted order of performance. The best submission per team is retained. The sort is based on possibly several metrics in the order given by the metrics argument. In case of ties on the first metric, the second metric is used to break the ties, and so on. Lastly, the date is used in case of ties. The columns are:

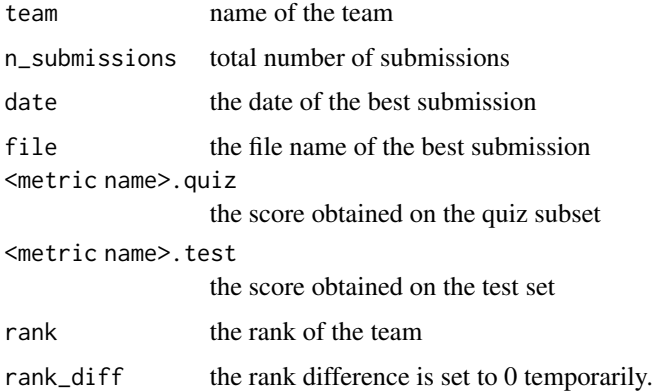

<span id="page-8-0"></span>

Get dataset value.

## Usage

```
get_data(name = "german", package = "rchallenge", envir = environment(), ...)
```
## Arguments

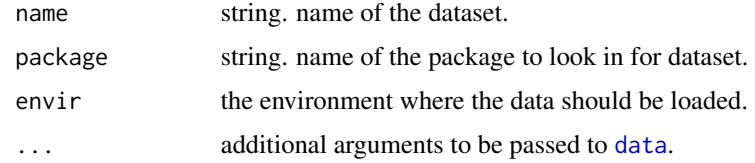

## Value

The value of the dataset

## See Also

[data](#page-0-0), [base](#page-0-0)

html\_img *HTML code for an image.*

## Description

HTML code for an image.

## Usage

html\_img(file, width = "10px")

## Arguments

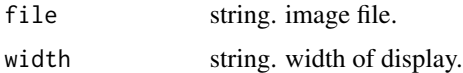

<span id="page-9-0"></span>

Currently only supports Font Awesome icons.

#### Usage

icon(name)

## Arguments

name string. name of the icon. You can see a full list of options at [http://fontawesom](http://fontawesome.io/icons/)e. [io/icons/](http://fontawesome.io/icons/).

#### Value

string containing the HTML code.

#### Note

Requires the Font Awesome HTML code: <link rel="stylesheet" href="https://maxcdn.bootstrapcdn.com/font-a

## Examples

```
rmd < -'
\cdots{r}
library(rchallenge)
\sqrt{2}<link rel="stylesheet"
href="https://maxcdn.bootstrapcdn.com/font-awesome/4.6.3/css/font-awesome.min.css">
`r icon("fa-user")`
`r icon("fa-user fa-lg")`
`r icon("fa-user fa-2x")`
`r icon("fa-user fa-3x")`
`r icon("fa-user fa-3x fa-border")`
file <- tempfile()
cat(rmd, file=file)
writeLines(readLines(file))
rmarkdown::render(file)
```
<span id="page-10-0"></span>

Formatted last update date before deadline.

#### Usage

```
last_update(deadline, format = "%d %b %Y %H:%M")
```
## Arguments

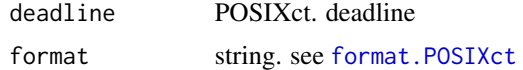

<span id="page-10-1"></span>new\_challenge *Install a new challenge.*

## Description

Install a new challenge.

## Usage

```
new_challenge(
 path = ".'',out_rmdfile = "challenge.rmd",
  recursive = FALSE,
 overwrite = recursive,
  quiet = FALSE,
  showWarnings = FALSE,
  template = c("en", "fr"),data\_dir = "data",submissions_dir = "submissions",
  hist_dir = "history",
  install_data = TRUE,
  baseline = "baseline",
  add_baseline = install_data,
  clear_history = overwrite,
  title = "Challenge",
  author = ",
 date = ",
  email = "EDIT_EMAIL@DOMAIN.com",
  date_start = format(Sys.Date(), "%d %b %Y"),
```
<span id="page-11-0"></span>12 new\_challenge

```
deadline = paste(Sys.Date() + 90, "23:59:59"),
 data_list = data_split(get_data("german"))
\mathcal{L}
```
## Arguments

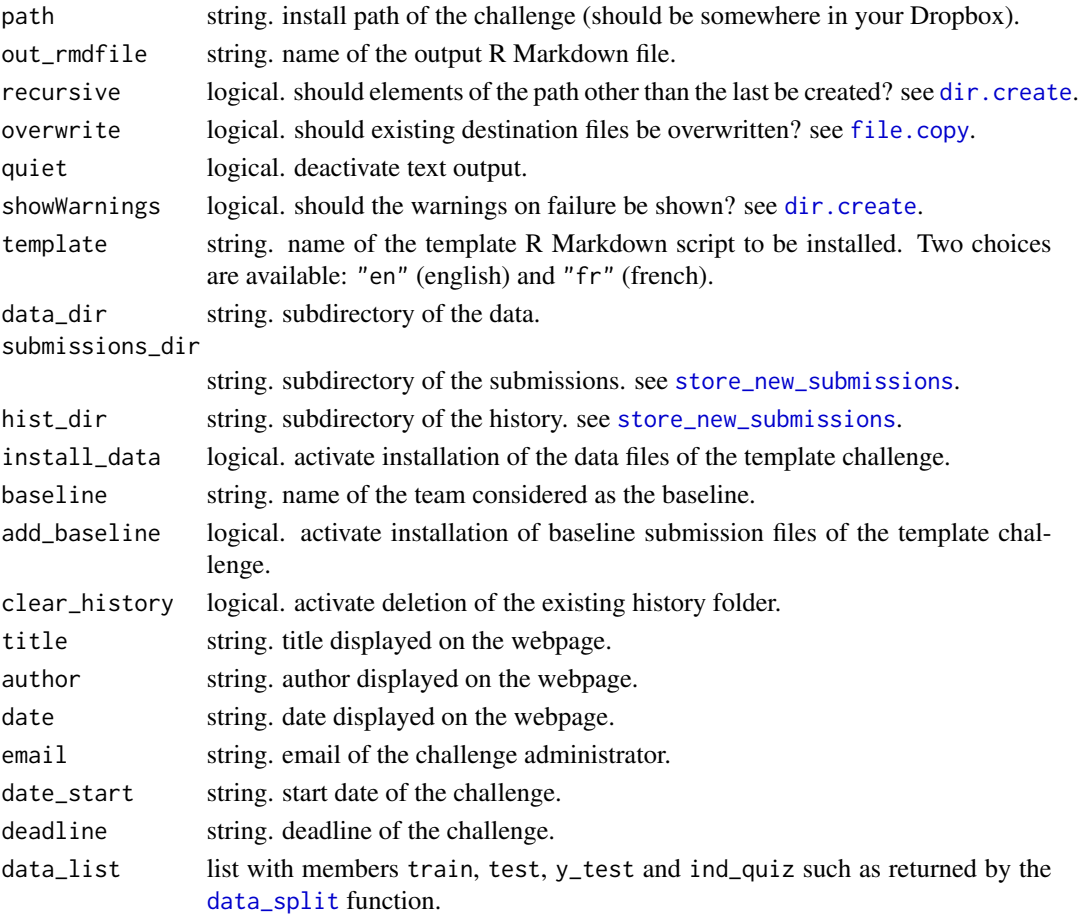

## Value

The path of the created challenge is returned.

## Examples

```
path <- tempdir()
wd <- setwd(path)
# english version
new_challenge()
# french version
new_challenge(template = "fr")
setwd(wd)
unlink(path)
```
<span id="page-12-1"></span><span id="page-12-0"></span>

Create new teams submission folders in your challenge.

## Usage

```
new_team(
  ...,
  path = ".",
  submissions_dir = "submissions",
  quiet = FALSE,
  showWarnings = FALSE
\overline{\phantom{a}}
```
## Arguments

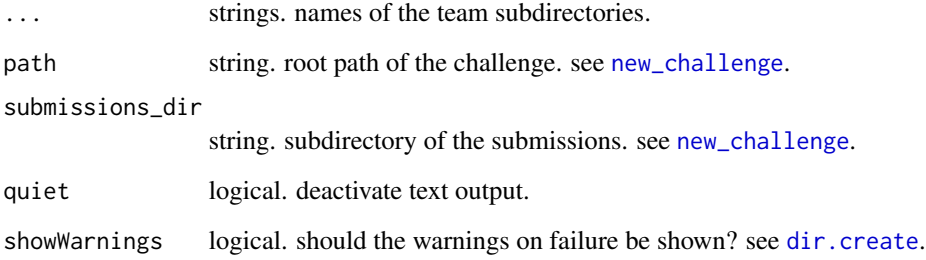

## Value

The paths of the created teams are returned.

## Examples

```
path <- tempdir()
wd <- setwd(path)
new_challenge()
new_team("team_foo", "team_bar")
setwd(wd)
unlink(path)
```
<span id="page-13-1"></span><span id="page-13-0"></span>

Plot the density of submissions over time.

## Usage

```
plot_activity(
 history,
 baseline = "baseline",
 col = 1:length(history),
  alpha.f = 0.7,
 bw = 3600 \times 24,
 by = 4,
  xlab = "Date",
 ylab = "Submissions intensity",
 bty = "1",fg = "darkslategray",
 col. axis = fg,col.lab = fg,text.col = fg,
  ...
)
```
## Arguments

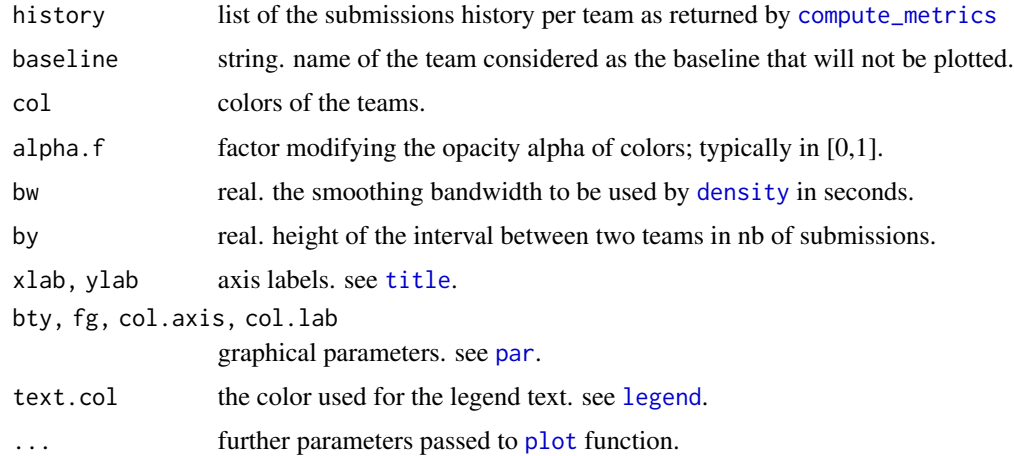

## Value

NULL

## <span id="page-14-0"></span>plot\_history 15

## See Also

[density](#page-0-0)

<span id="page-14-1"></span>

## Description

The best score of each team has a bold symbol.

## Usage

```
plot_history(
 history,
 metric,
 test_name = "quiz",
 baseline = "baseline",
 col = 1:length(history),
 pch = rep(21:25, 100),
 by = 0.05,
 xlab = "Date",
 ylab = "Score",
 bty = "1",fg = "darkslategray",
 col.axis = fg,
 col.lab = fg,text.col = fg,...
)
```
## Arguments

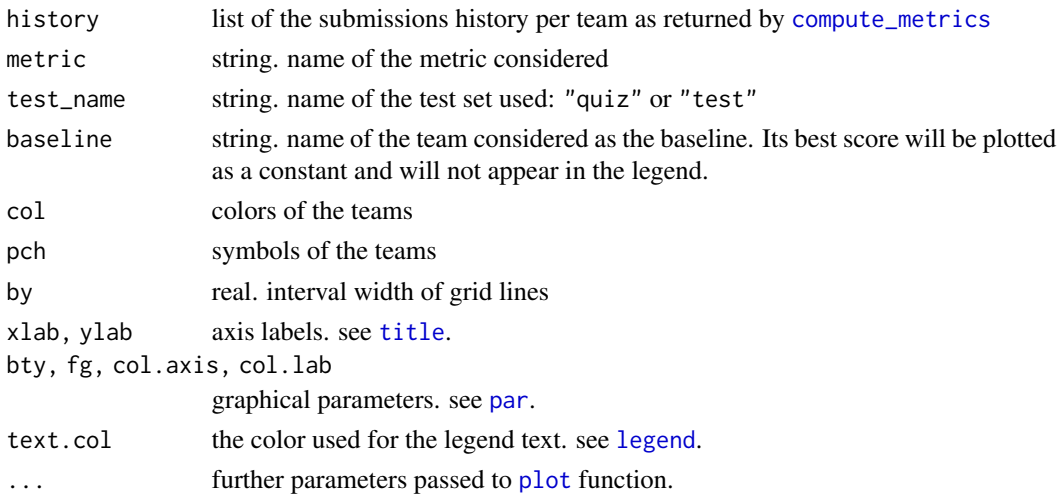

## <span id="page-15-0"></span>Value

NULL

<span id="page-15-1"></span>print\_leaderboard *Format the leaderboard in Markdown.*

## Description

Format the leaderboard in Markdown.

## Usage

```
print_leaderboard(
  best,
  metrics = names(metrics),
  test_name = "quiz",
  digits = 3,
  ...
\mathcal{L}
```
## Arguments

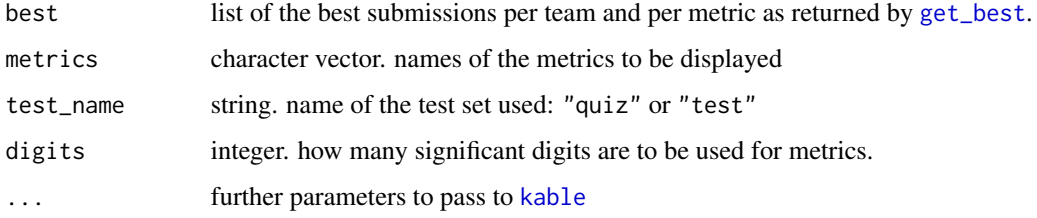

## Value

print\_leaderboard returns a character vector of the table source code to be used in a Markdown document.

## Note

Chunk option results='asis' has to be used

## See Also

[kable](#page-0-0)

<span id="page-16-2"></span><span id="page-16-0"></span>

Format read errors in Markdown.

## Usage

```
print\_reader(\text{read\_err} = list(), ...)
```
## Arguments

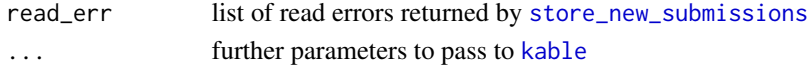

## Value

print\_readerr returns a character vector of the table source code to be used in a Markdown document.

<span id="page-16-1"></span>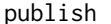

Render your challenge R Markdown script to a HTML page.

## Description

Render your challenge R Markdown script to a HTML page.

## Usage

```
publish(
  input = "challenge.rmd",
  output_file = "index.html",
  output_dir = dirname(input),
  quiet = FALSE,
  ...
\mathcal{L}
```
## Arguments

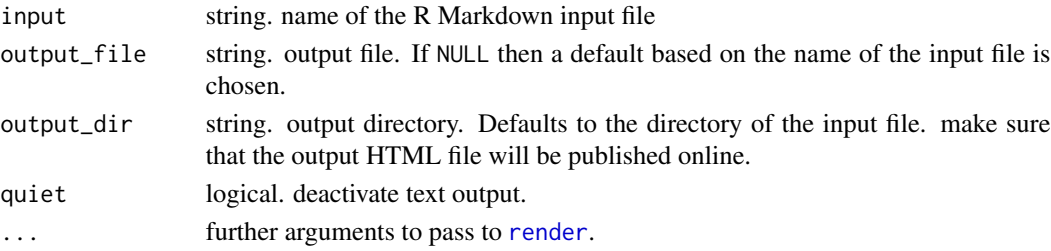

## <span id="page-17-0"></span>Value

The compiled document is written into the output file, and the path of the output file is returned.

## Note

The rendering of HTML content provided by Dropbox will be discontinued from the 3rd October 2016 for Basic users and the 1st September 2017 for Pro and Business users. See [https:](https://www.dropbox.com/help/16) [//www.dropbox.com/help/16](https://www.dropbox.com/help/16). Alternatively, [GitHub Pages](https://pages.github.com/) provide an easy HTML web publishing solution via a simple GitHub repository.

## See Also

[render](#page-0-0)

## Examples

```
path <- tempdir()
wd <- setwd(path)
new_challenge()
outdir = tempdir()publish(output_dir = outdir, output_options = list(self_contained = FALSE))
unlink(outdir)
setwd(wd)
unlink(path)
```
rchallenge-defunct *Defunct functions in package 'rchallenge'*

## Description

These functions are defunct and no longer available.

#### Usage

glyphicon(...)

#### Arguments

... parameters

## Details

Defunct functions are: glyphicon

<span id="page-18-1"></span><span id="page-18-0"></span>store\_new\_submissions *Store new submission files.*

## Description

store\_new\_submissions copies new files from the subdirectories of submissions\_dir to the respective subdirectories of hist\_dir. Each team has a subdirectory. The copied files in hist\_dir are prefixed with the last modification date for uniqueness. A file is considered new if its name and last modification time is new, i.e not present in hist\_dir. The files must match pattern regular expression and must not throw errors or warnings when given to the valid\_fun function.

## Usage

```
store_new_submissions(
  submissions_dir = "submissions",
 hist_dir = "history",
 deadline,
 pattern = ".\star\&\.csv$",valid_fun
)
```
#### **Arguments**

submissions\_dir

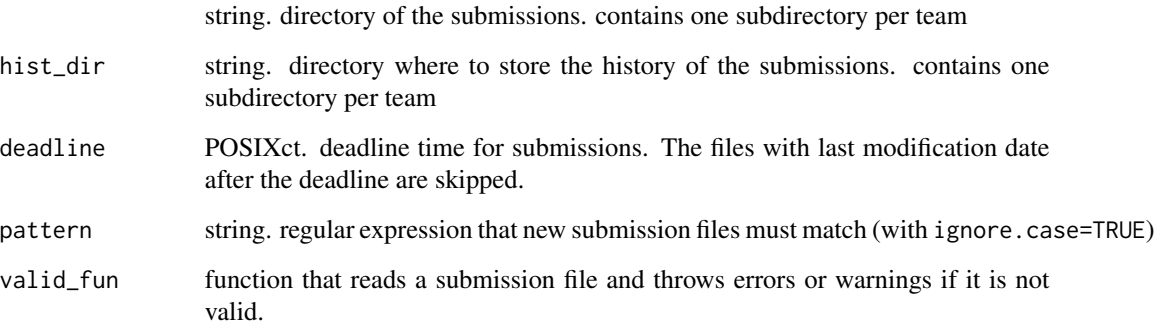

#### Value

store\_new\_submissions returns a named list of errors or warnings catched during the process. Members named after the team names are lists with members named after the file that throws an error which contain the error object.

<span id="page-19-0"></span>update\_rank\_diff *Update the rank differences of the teams.*

## Description

Update the rank differences of the teams.

## Usage

update\_rank\_diff(best\_new, best\_old)

## Arguments

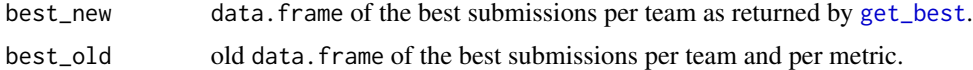

## Value

update\_rank\_diff returns the input data.frame best\_new with an updated column rank\_diff

# <span id="page-20-0"></span>Index

∗Topic datasets german, [7](#page-6-0) ∗Topic data german, [7](#page-6-0) base, *[9](#page-8-0)* compute\_metrics, *[3](#page-2-0)*, [5,](#page-4-0) *[8](#page-7-0)*, *[14,](#page-13-0) [15](#page-14-0)* countdown, [6](#page-5-0) data, *[9](#page-8-0)* data\_split, [6,](#page-5-0) *[12](#page-11-0)* density, *[14,](#page-13-0) [15](#page-14-0)* dir.create, *[12,](#page-11-0) [13](#page-12-0)* file.copy, *[12](#page-11-0)* format.POSIXct, *[11](#page-10-0)* german, [7](#page-6-0) get\_best, *[3](#page-2-0)*, [8,](#page-7-0) *[16](#page-15-0)*, *[20](#page-19-0)* get\_data, [9](#page-8-0) glyphicon *(*rchallenge-defunct*)*, [18](#page-17-0) html\_img, [9](#page-8-0) icon, [10](#page-9-0) kable, *[16,](#page-15-0) [17](#page-16-0)* last\_update, [11](#page-10-0) legend, *[14,](#page-13-0) [15](#page-14-0)* new\_challenge, *[2,](#page-1-0) [3](#page-2-0)*, [11,](#page-10-0) *[13](#page-12-0)* new\_team, *[3](#page-2-0)*, [13](#page-12-0) par, *[14,](#page-13-0) [15](#page-14-0)* plot, *[14,](#page-13-0) [15](#page-14-0)* plot\_activity, *[3](#page-2-0)*, [14](#page-13-0) plot\_history, *[3](#page-2-0)*, [15](#page-14-0) print\_leaderboard, *[3](#page-2-0)*, [16](#page-15-0) print\_readerr, *[3](#page-2-0)*, [17](#page-16-0) publish, *[3](#page-2-0)*, [17](#page-16-0)

rchallenge *(*rchallenge-package*)*, [2](#page-1-0) rchallenge-defunct, [18](#page-17-0) rchallenge-package, [2](#page-1-0) render, *[17,](#page-16-0) [18](#page-17-0)*

store\_new\_submissions, *[3](#page-2-0)*, *[12](#page-11-0)*, *[17](#page-16-0)*, [19](#page-18-0)

title, *[14,](#page-13-0) [15](#page-14-0)*

update\_rank\_diff, [20](#page-19-0)